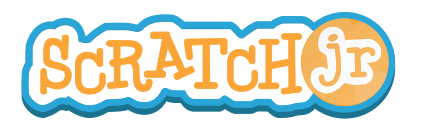

## Can I Make The Sun Set?

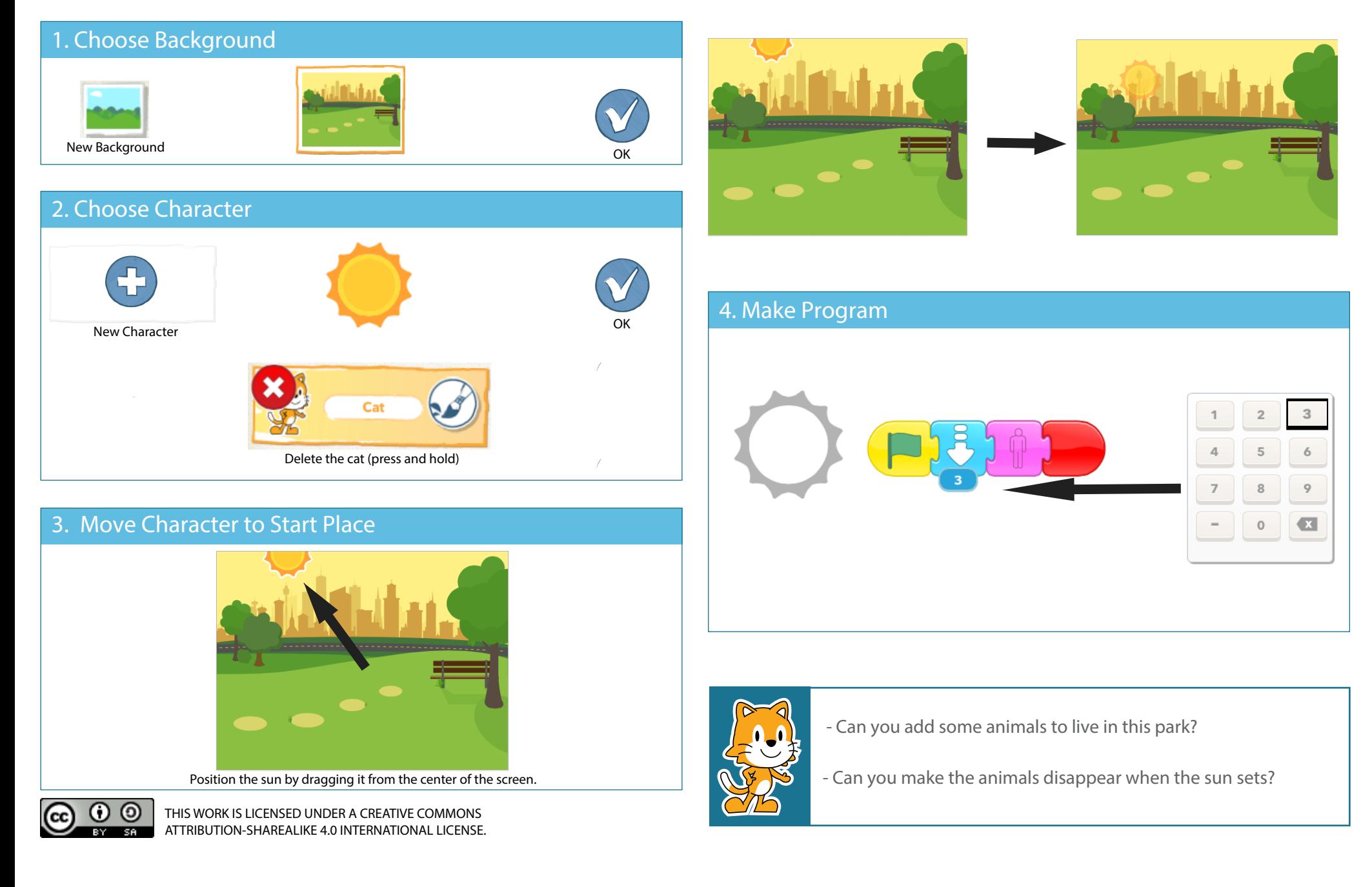